## วิธีดำเนินการวิจัย

การวิจัยครั้งนี้เป็นการวิจัยเชิงทดลอง ซึ่งจำลองขัอยูลขนตัวขการทำงานของเครื่องคอม พิวเตอร์โดยใช้เทคนิคมอนติคาร์โลชิรุแลชั่น(Monte Carlo Simulition Technique) เพื่อเปรียบเทียบ อำนาจการทดสอบของตัวสถิติทดสอบค่าเฉลี่ยของประชากรกลุ่มเคียวที่นิการแจกแจงแบบเบ้ขวา ณ ระดับความเบ้ต่างกัน โดยในขันตอนแรกจะทำการเปรียบเทียบค่าระดับนัขสำคัญของเกณฑ์การ ทดสอบที่แบ้จริง *a* กับระดับนัยสำคัญที่ประมาณ'ใบ้ *a* โดยใช้เกณฑ์การทดสอบทวินาม (binomial test) ว่าค่าประมาณ *a* มีค่าอยู่ในช่วง *a* ที่กำหนดหรือไม่ บ้าอยู่ในช่วง *a* ที่กำหนดจึงคำนวณหาอำนาจ การทดสอบเพื่อเปรียบเทียบว่าตัวสถิติทดสอบวิธีใดใบ้อำนาจการทดสอบ(power of the test) สูงกว่า กัน ซึ่งในบทนี้จะไตักล่าวถึงรายละเอียดของขั้นตอนในการทดลองและโปรแกรมที่ใช้ในการทดลอง ดังต่อไปนี้

## 3.1 ขั้นตอนในการทดลอง

3.1.1 กำหนดระดับนัขสำกัญและขนาดตัวอย่าง

3.1.2 สร้างข้อมูลที่มีการแจกแจงแกมมา การแจกแจงไวบูลย์และการแจกแจงลอกนอร์มอล ณ พารามิเตอร์ที่กำหนดจากเกณฑ์สัมประสิทธิความเบ้ ในระดับต่างๆ

3.1.3 คำนวณหาค่าตัวสถิติแต่ละตัว

3.1.4 เปรียบเทียบค่าของตัวสถิติแต่ละตัวกับบริเวณวิกฤติ

3.1.5 คำนวณค่าความน่าจะเป็นของความคลาดเคลื่อนประเภทที่ 1 โดยอาศัยเกณฑ์การ ทดสอบทวินาม (binomial test) กล่าวคือ ค่าประมาณของระดับนับสำคัญที่ได้จากการทดลอง  $\alpha)$ ควรมีค่าไม่มากกว่าระดับนัขสำคัญที่กำหนด *(a)* อย่างมีนัยสำคัญ

3.1.6 เปรียบเทียบอำนาจการทดสอบของตัวสถิติ สำหรับกรณีที่สามารถควบคุมค่าความน่า จะเป็นของความคลาดเคลื่อนประเภทที่ 1 ไดั

3.1.7 ทำตามขั้นตอน 3.1.1 -3.1.6 จนครบทุกกรณี

แสดงขั้นตอนการดำเนินงานขัางตันไดัดังรูปที่ 3.1 -3,2

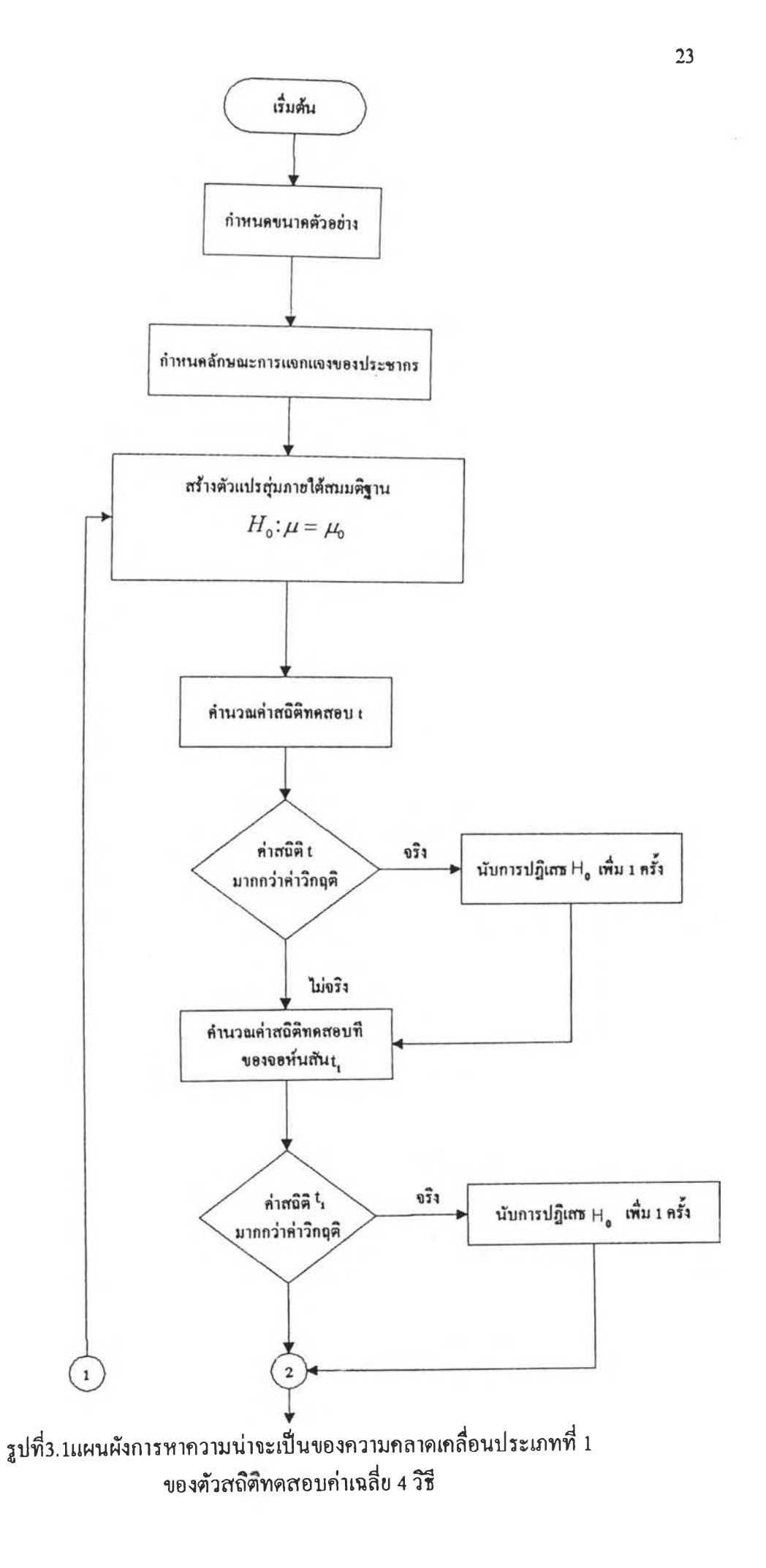

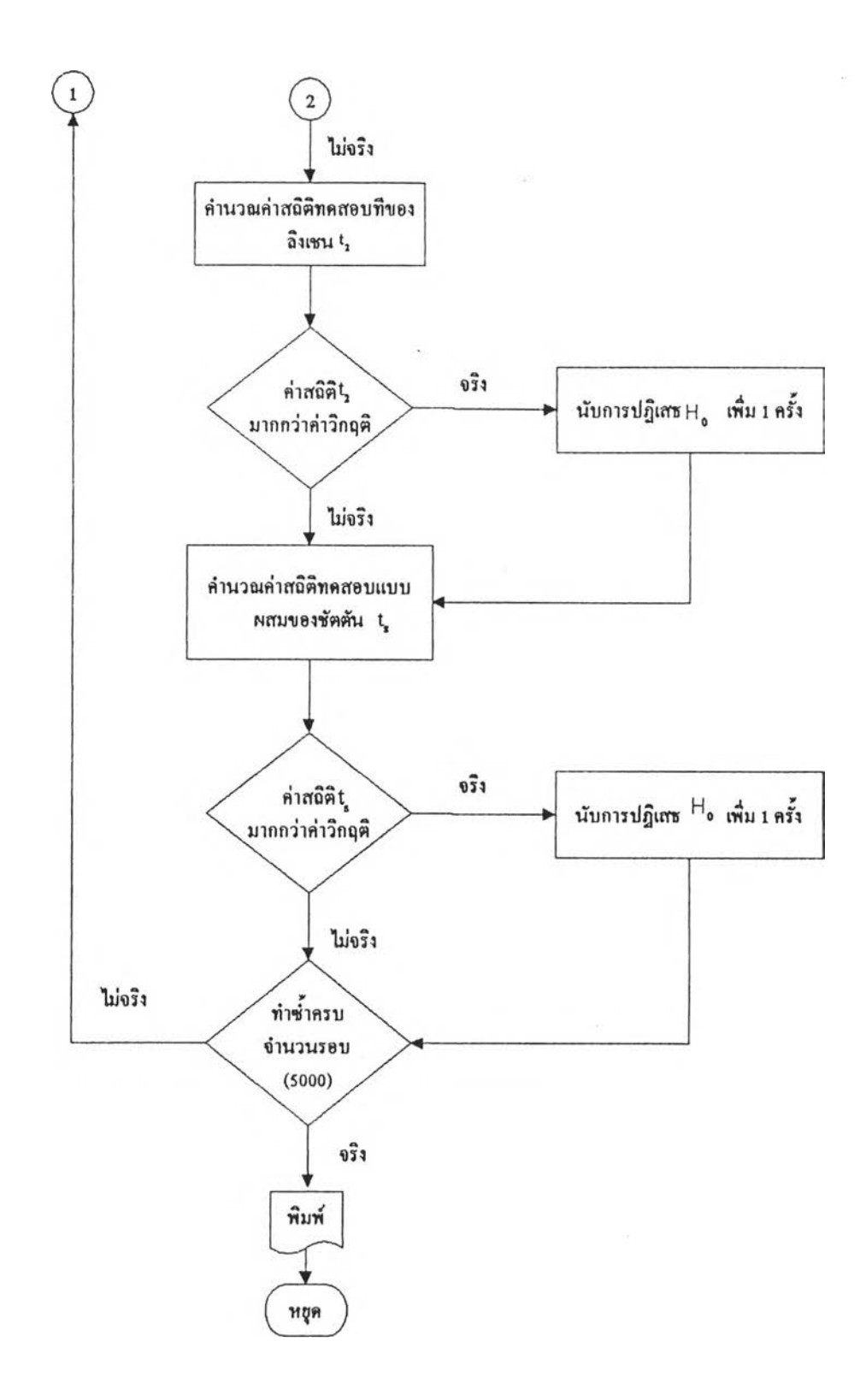

ูปที่ 3.1 แผนผังการหาความน่าจะเป็นของกวามคลาดเคลื่อนประเภทที่ 1 ของตัวสถิติทดสอบค่าเฉลี่ย 4 วิธี (ต่อ)

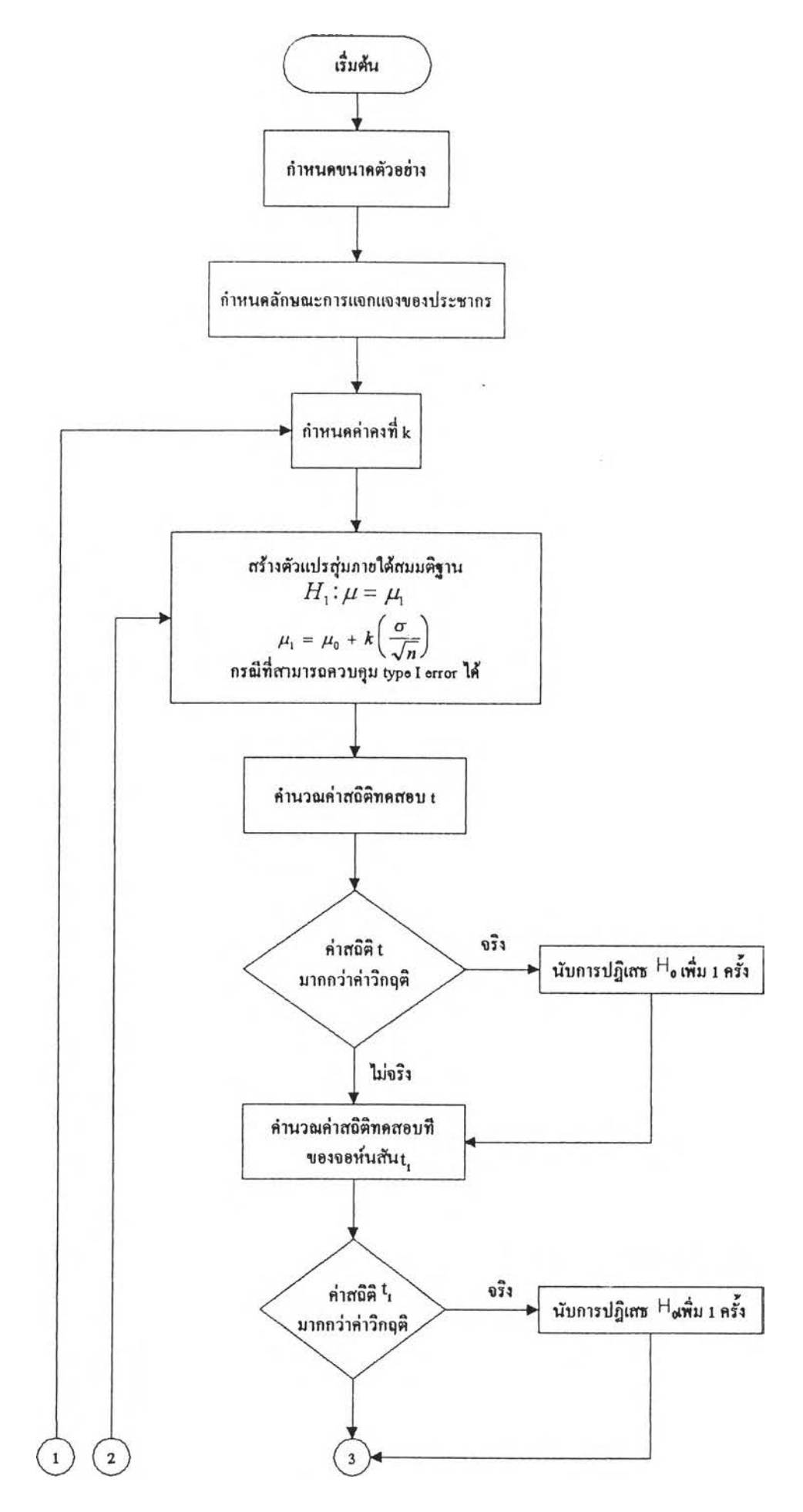

รูปที่ 3.2 แผนผังการหาอำนาจการทดสอบของตัวสถิติทดสอบค่าเฉลี่ย 4 วิธี

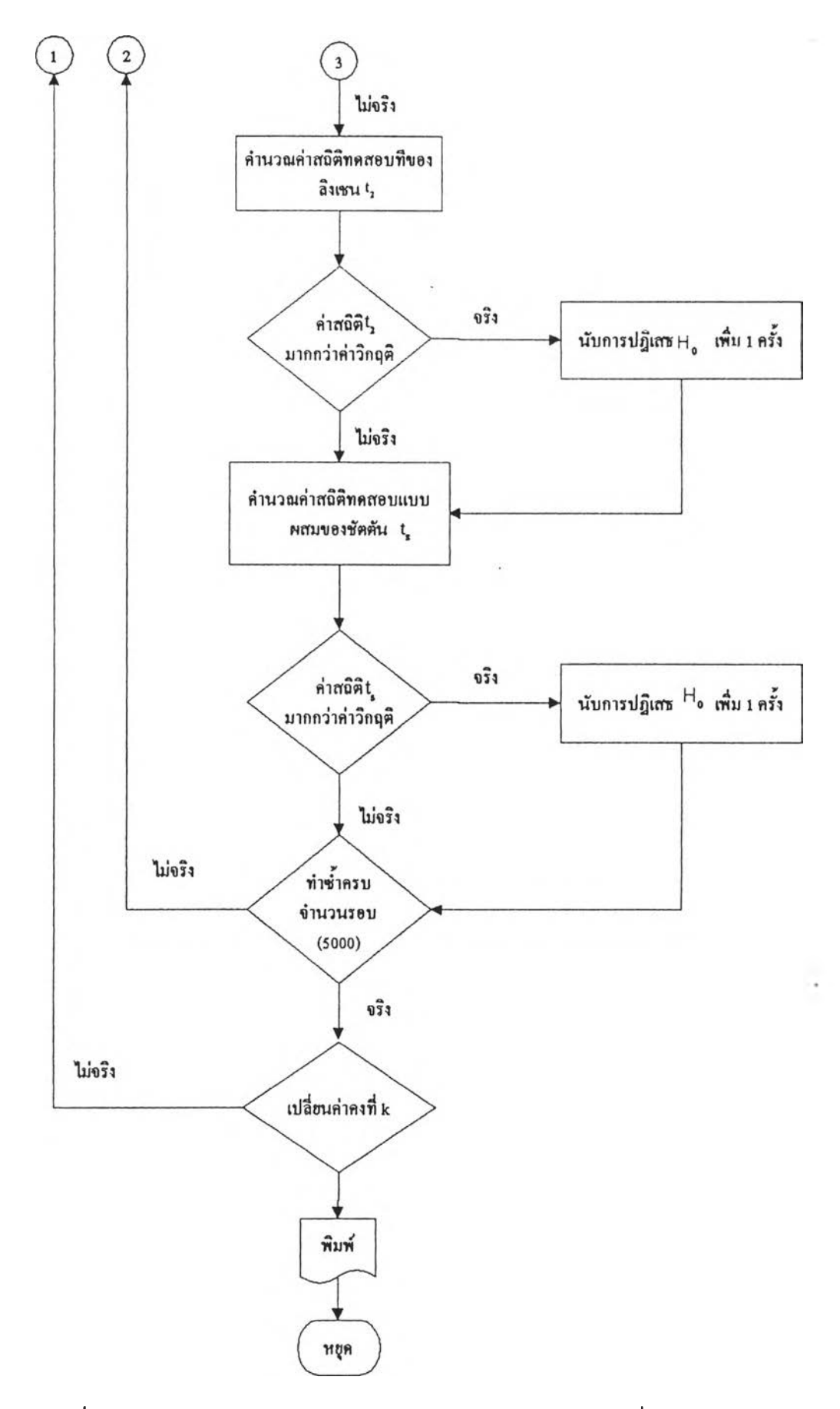

รูปที่ 3.2 แผนผังการหาอำนางการทดสอบของตัวสถิติทดสอบก่าเฉลี่ย 4 วิธี (ต่อ)

 $\sim$  $\vec{v}$ 

 $\mathcal{C}^{\prime}$ 

 $\alpha\bar{\alpha}^2 = 2\pi i$  , and  $\alpha\bar{\alpha}^2 = 1$ 

 $\sim$   $^{\circ}$ 

 $\sim$  35  $^{\circ}$ 

3.2 การผสิตตัวแปรสุ่มให้มการแจกแจงตามที่กํไทนต

ี่ ในการสร้างตัวแปรสุ่มให้มีการแจกแจงตามคุณสมบัติที่ต้องการ สามารถทำได้จากการจำลอง ต้อยูลต้วยการใช้เทคนิคมอนติคาร์โล โดยการเขียนโปรแกรมคอมพิวเตอร์ภาษาฟอร์แทรน 77 (FORTRAN)

## 3.2.1 การผลิตเลขสุ่มที่มีการแจกแจงแบบสมรเสมอในช่วง (0.1)

การผลิตเลขสุ่มเป็นพื้นฐานในการผลิตเลขสุ่มที่มีการแจกแจงแบบอื่นๆ ซึ่งเลขสุ่มที่ ผลิตขึ้นต้องมีลักษณะความเป็นอิสระซึ่งกันและกัน และมีการแจกแจงแบบสม่ำเสมอในช่วง (0,1) มี ผู้เสนอเทคนิคการผลิตเลขสุ่มไต้หลายวิธี แต่วิธีที่นิยมใช้กันอย่างแพร่หลายวิธีหนึ่งคือ วิธีของ Lehmer ซึ่งเสนอวิธีผลิตเลขสุ่มต้วยการใช้เศษจากการหารผลคูณ (Multiplicative Congruential Method) โดยสามารถหาเลขสุ่มไต้จากสมการ

$$
X_i = (aX_{i-1}) \mod M \qquad ; i = 1, 2, 3... \qquad \qquad \text{---} \qquad (3.1)
$$

*%*

เมื่อ  $X_i$  เป็นเลขสุ่มตัวที่  $i$ 

 $\overline{X}_\mathtt{o}$  เป็นตัวเลขค่าเริ่มต้น

 $\overline{\mathcal{M}}$  เป็นค่าคงที่

*a* เป็นตัวคูณคงที่ (Constant Multiplier)

จากสมการ (3.1) หมาข<sub>ึ</sub>กวามว่า  $X_i$  กือเศษเหลือ(จำนวนเต็ม)ที่ได้จากการหาร $\left(\alpha X_{i-1}\right)$  ด้วย  $\overline{M}$ 

เมื่อเริ่มค่า  $X_a$  เป็นค่าเริ่มต้น (initial value หรือ seed) จะได้ตัวเลขสุ่ม  $X_1, X_2, X_3, ...$ ตาม ลำคับ เป็นเลขจำนวนเต็มที่มีค่าอยู่ระหว่าง 0 ถึง  $_{M-1}\,$  ค่าตัวเลขสุ่มที่ได้เป็นค่าที่ไม่ต่อเนื่อง ซึ่งการ กำหนดค่า *M, a* และ *x 0* จะมีความสำคัญในการผลิตเลขสุ่ม โดยการที่จะผลิตเลขสุ่มที่มีการแจก แจงแบบสมรเสมอในช่วง(อ,1) ต้องกำหนดค่า *M* ให้มีค่าของจำนวนเต็มที่ใหญ่ที่ลุดและเป็นเลขคี่ ที่ สามารถคำนวณไต้จากเครื่องคอมพิวเตอร์ โดยที่ A/= 2\* เมื่อ *b* เป็นค่าความขาว 1 คำ หรือ จำนวนบิต (bit) ใน 1 คำ เช่นเครื่องคอมพิวเตอร์ 32 บิต จะกำหนดค่า  $M$  = 2147483647 การผลิตตัวเลขสุ่มของ วิธีนี้ได้ผ่านการทดสอบแล้วอย่างมากและกำหนดค่า *a* เท่ากับ 7 $^{\mathsf{5}}$  = 16807 ซึ่งเป็นค่าคงที่ และค่า $_{X_\mathsf{0}}$ มี ค่าเป็นเลขจำนวนเต็มบวกที่เป็นเลขคี่

ตังนั้น การผลิตเลขสุ่มที่มีแจกแจงแบบสมรเสมอในช่วง(0,1) สามารถเขียนเป็นโปรแกรม ย่อยสับรูทีน RAND ไต้ตังนั้

SUBROUTINE RAND(IX.YFL) REAL YFL  $IY = IX*16807$ IF (IY.LT.0)  $IY = IY + 2147483647 + 1$  $YFL = IY$ YFL = YFL\*0.465661E-9  $IX = IY$ RETURN END

รูปที่3.3 แสดงโปรแกรมย่อยสับรูทีนที่,ใช้ผลิตค่าเลขสุ่มบ(0,1)

3.2.2 การผลิตตัวแปรสุ่มให้มีการแจกแจงแกมมา

การสรางตัวแปรสุ่ม ให้มีการแจกแจงแกมมา ที่มี'พารามิเตอร์(a ,*P)* สามารถแบ่ง ไตั 3 กรณี คือ

3.2.2.1 กรณีที่  $0 < \alpha < 1$ 

ใน ค.ศ. 1974 Ahrens และ Dieter ไตัเสนอวิธีการสร้างตัวแปรสุ่มที่มีการแจกแจง แกมมา เมือพารามิเตอร์ *<sup>a</sup>* มีค่าอยู่ระหว่าง 0 ถึง 1 โดยอาศัยเทคนิค acceptance- rejection ซึ่งมีหลัก การดังต่อไปนี้

- 1. คำนวณหาค่า *b* จากสมการ*b={e+a)/e*
- 2. สร้างตัวแปรสุ่ม $U_{\rm i}$  จากโปรแกรมย่อยสับรูทีน RAND และให้  $P$  =  $bU_{\rm i}$ ถา *p >* 1 ฟ้ามไปทำขั้นตอนที่ 4
- 3. ให้  $Y = P^{\frac{1}{2}}$  และสร้างตัวแปรสุ่ม  $U_2$  จากโปรแกรมข่อยสับรูทีน RAND ถ้า  $U_2$ *≤e<sup>-r</sup> ให้*  $X=Y$  *สำหรับกร*ณีอื่น ๆ ให้กลับไปทำในขั้นตอนที่ 2
- 4. ให้  $Y = -\ln[(b P)/\alpha]$ ถ้า *บ2 <Y\*~'* ให้ *X* = 7 สำหรับกรณีอื่น ๆ ให้กลับไปทำในขั้นตอนที่ 2

สามารถเขียนเป็นโปรแกรมย่อยสับรูทีน GAM 1 ดังรูปที่ 3.4

SUBROUTINE GAM\_I(ALPHA,XX)

DOUBLE PRECISION XX, ALPHA, B, P, Y, CHK1, CHK2 COMMON /SEED/IX

 $B = (EXP(1) + ALPHA)/EXP(1)$ 

10 CALL RAND(IX, YFL)

 $RONE = YFL$ 

 $P = B*RONE$ 

CALL RAND(IX, YFL)

 $RTWO = YFL$ 

IF (P.GT.1.00) GOTO 40

 $Y = P^{**}(1.00/ALPHA)$ 

 $CHK1 = EXP(-Y)$ 

IF (RTWO.LE.CHK1) THEN

 $XX = Y$ 

ELSE GOTO 10 **END IF** 

**RETURN** 

40  $Y = -ALOG((B-P)/ALPHA)$  $CHK2 = Y^{**}(ALPHA-1.00)$ IF (RTWO.LE.CHK2) THEN  $XX = Y$ ELSE GOTO 10 **END IF** RETURN **END** 

# รูปที่ 3.4 แสคงโปรแกรมข่อขสับรูทีนที่ใช้ผลิตตัวแปรสุ่มแกมมา ที่มีพารามิเตอร์  $\alpha$  อยู่ระหว่าง 0 ถึง 1

 $\mathcal{R}$ 

3.2.2.2 กรณีที่  $\alpha > 1$ 

ใน ค.ศ. 1977 Cheng ได้เสนอวิธีการสร้างตัวแปรสุ่มที่มีการแจกแจงแกมมาเมื่อ พารามิเตอร์  $\alpha$  มีค่ามากกว่า 1 โคขอาศัยเทคนิค acceptance-rejection ซึ่งมีหลักการดังต่อไปนี้ 1. คำนวณหาค่า  $a,b,q$ และ  $d$  จากสูตรต่อไปนี้

 $a=1/\sqrt{2\alpha-1}$ :  $b=\alpha-\ln 4$ :  $q=\alpha+\frac{1}{a}$ 

ua $\approx d = 1 + \ln \theta$   $\sin^4 \theta = 4.5$ 

- 2. สร้างตัวแปรสุ่ม  $U_1$  และ  $U_2$  จากโปรแกรมข่อขสับรูทีน RAND
- 3. กำหนดให้

 $\ddot{\phantom{a}}$ 

```
V = a \ln \left[ U_1 / (1 - U_1) \right]Y = ce^VZ = U_1^2 U_2uaz W = b + qV - Yถ้า W+ d-\theta Z \geq 0 ให้ X \!=\! Y สำหรับกรณีอื่น ๆ ให้ไปทำตามขั้นตอนที่ 5
```
 $\hat{Q}$ 

4. ถ้า  $W{\ge}\mathrm{ln}Z$  ให้  $\left\|X\!=\!Y\right\|$ สำหรับกรณีอื่น ๆ ให้ไปทำตามขั้นตอนที่ 1

```
สามารถเขียนโปรแกรมข่อยสับรูทีน GAM_2 ดังรูปที่ 3.5
```

```
SUBROUTINE GAM_2(ALPHA,XX)
```

```
DOUBLE PRECISION XX, ALPHA
```

```
COMMON /SEED/LX
```
 $AI = I/SQRT((2*ALPHA)-1)$ 

 $A2 = ALPHA-ALOG(4)$ 

```
A3 = ALPHA+(1/A1)
```

```
A4 = 1 + ALOG(4.5)
```
10 CALL RAND(IX, YFL)

 $RAN1 = YFL$ 

CALL RAND(IX, YFL)

 $RAN2 = YFL$ 

 $V = A1*ALOG(RAN1/(1-RAN1))$ 

 $Y = ALPHA*EXP(V)$ 

```
Z = (RAN1**2)*RAN2
```
 $W = A2+(A3*V)-Y$ 

```
CHK1 = W+(A4)-(4.5*Z)
```

```
IF (CHK1.GE.0) THEN
```

```
XX = Y
```

```
RETURN
END IF
```

```
CHK2 = ALOG(Z)IF (พ.GE.CHK2) THEN
      XX = YELSE
       GOTO 10
END IF
RETURN
END
```
รูปที่ 3.5 แสดงโปรแกรมข่อขสับรูทีนที่ใช้ผลิตตัวแปรสุ่มแกมมาที่มีพารามิเตอร์ $\alpha\!>\! 1$ 

3.2.2.3 กรณีที่  $\alpha = 1$ 

การส!'างตัวแปรสุ่มให้มีการแจกแจงแกมมา เมอพารามิเตอร์ *a* มีค่าเท่ากับ 1 ใช้ คุณสมบัติ reproductive property คือ ถ้า $_{X_{t}}$  เป็นตัวแปรสุ่มจากการแจกแจง Gam  $\big( \alpha_{i}, \beta \big)$ แล้ว  $X = \sum X_i$  จะมีรูปแบบเปน  $G(\alpha, \beta)$  เมื่อ  $\alpha = \sum \alpha_i$  เมื่อ  $\alpha$  = เป็นจำนวนเต็มหรือ  $\alpha = m$  = ตัวแปรสุ่ม  $i=1$   $l=1$ จาก  $G$ (*m,*  $\beta$ ) สามารถสร้างได้ดังนี้

$$
X = \beta \sum_{i=1}^{m} \left( -\ln U_i \right) = -\beta \ln \prod_{i=1}^{m} U_i
$$

 $\tilde{\mathfrak{g}}$ อ  $\, U_{\!i}\,$  เป็นตัวแปรสุ่มที่มีการแจกแจงแบบสม่ำเสมอในช่วง ( 0,1 )

ี สามารถเขียนโปรแกรมข่อยสับรูทีน GAM\_3 ดังรูปที่ 3.6

SUBROUTINE GAM\_3(BETA,XX) DOUBLE PRECISION XX,BETA COMMON /SEED/IX

10 CALL RAND(IX,YFL)  $V = -ALOG(YFL)$  $XX = BETA * V$ RETURN END

รูปที่ 3.6 แสดงโปรแกรมข่อขสับรูทีนที่ใช้ผลิตตัวแปรสุ่มแกมมาที่มีพารามิเตอร์  $\alpha$  = 1

3.2.3 การผลิตตัวแปรสุ่มให้มีการแถกแถงไวบลย์

การสร้างตัวแปรสุ่มให้มีการแจกแจงไวบูลย์ที่มีพารามิเตอร์  $(\alpha, \beta)$  โคยใช้เทคนิค การแปลงผกผัน (Inverse Transformation) มีหลักการคังต่อไปนี้

1. สร้างค่าเลขสุ่ม (R) จากโปรแกรมข่อยสับรูทีน RAND ดังรูป 3.2

2. ผลิตตัวแปรสุ่มให้มีการแจกแจงไวบูลย์ที่มีพารามิเตอร์  $(\alpha, \beta)$  โดยนำตัวเลข ส่มที่สร้างได้ในข้อ 2 มาแทนในสมการ (3,2) คังนี้

$$
X = \beta \left[ -\log_e (1 - R) \right]^{1/2} \tag{3.2}
$$

จะสามารถเปียนไปรแกรมย่อยสับรูทีน WEI ดังรูปที่ 3.7

SUBROUTINE WEI(ALPHA, BETA, XX) DOUBLE PRECISION XX, ALPHA, BETA COMMON /SEED/IX CALL RAND(IX, YFL)  $AK - ALOG(1-YFL)$  $WX = 1.0/ALPHA$  $XX = BETA*(AK***WX)$ **RETURN END** 

รูปที่3.7 แสดงโปรแกรมข่อขสับรูทีนที่ใช้ผลิตตัวแปรสุ่มไวบูลย์ที่มีพารามิเตอร์  $(\alpha,\beta)$ 

3.2.4 การผลิตตัวแปรสุ่มให้มีการแจกแจงปกติ

Box และ Muller ใค้เสนอวิธีสร้างตัวแปรสุ่มที่มีการแจกแจงปกติมาตรฐานที่มีค่า เฉลี่ยเป็น 0 และค่าความแปรปรวนเป็น 1 พร้อมกัน 2 ค่า โดยใช้ตัวผลิต (generator)  $Z_{_1}$ และ  $\overline{Z}_{_2}$ 

> $Z_1 = \left[-2\ln(R_1)\right]^{1/2} \cos(2\pi R_2)$  $Z_2 = [-2\ln(R_1)]^{\frac{1}{2}} \sin(2\pi\tilde{k}_2)$

โดยที่ $\left\|R_1\right\|$ และ  $\left\|R_2\right\|$ เป็นท่าตัวเลขสุ่มที่สร้างจากโปรแกรมข่อขสับรูทีน RAND(รูปที่ 3.2) เมื่อใด้ตัวเลขสุ่มที่มีการแจกแจงแบบปกติมาตรฐานแล้ว จะทำการแปลงเลขสุ่มดังกล่าวโดยอาศัย ฟังก์ชัน

$$
X_1 = \mu_b + \sigma Z_1
$$

$$
X_2 = \mu_b + \sigma Z_2
$$

จะได้ว่า  $X_i$  และ $X_j$  มีการแจกแจงแบบปกติที่มีก่าเฉลี่ย $E(X_i)=\mu_b$  และความแปรปรวน  $Var(X_i) = \sigma^2$  เขียนเป็นสัญลักษณ์ได้ดังนี้  $X_i \sim N(\mu_i, \sigma^2)$  ;  $i = 1,2$ 

ิสามารถเขียนโปรแกรมข่อยสับรูทีน NORM ดังรูปที่ 3.8

- SUBROUTINE NORM(DMEAN, SIGMA, IK, XL)
- DOUBLE PRECISION XL
- **COMMON /SEED/IX**
- $PI = 3.1415926$
- IF (IK.EQ.1) GOTO 10
- 5 CALL RAND(IX, YFL) IF ((YFL.LE.0.).OR.(YFL.GT.1.)) GOTO 5  $RONE = YFL$
- 6 CALL RAND(IX, YFL)
	- IF ((YFL.LE.0.).OR.(YFL.GT.1.)) GOTO 6
		- $RTWO = YFL$
		- $ZONE = \text{SQRT}(-2*ALOG(RONE))*COS(2*PI*RTWO))$
		- $ZTWO = SQRT(-2*ALOG(RONE))*SN(2*PI*RTWO))$
		- $XL = ZONE * SIGMA + DMEAN$
	- $IK = 1$  RETURN
- $XL = ZTWO * SIGMA + DMEAN$ 10
	- $IK = 0$  RETURN END

รูปที่3.8 แสดงโปรแกรมข่อขสับรูทีนที่ใช้ผลิตตัวแปรสุ่มแบบปกติที่มีพารามิเตอร์ $\left( \mu_b, \sigma^2 \right)$ 

#### 3.2.5 การผลิตตัวแปรสุ่มให้มีการแจกแจงลอกนอร์มอล

เนื่องจากการแจกแจงลอกนอร์มอล มีความสัมพันธ์กับการแจกแจงปกติ คือ ถ้า $\overline{X}$ การแขกแจงแบบลอกนอร์มอล

ดังนั้น การสร้างตัวแปรสุ่มให้มีการแจกแจงลอกนอร์มอล ที่มีพารามิเตอร์  $\left(\mu_b, \sigma^2\right)$  มีหลัก การคังนี้

1. สร้างตัวแปรสุ่มแบบปกติที่มีค่าเฉลี่ย  $\mu_\mathrm{e}$  และความแปรปรวน $\sigma^2$  ดังรูปที่ 3.8

2. สร้างตัวแปรสุ่มที่มีการแจกแจงลอกนอร์มอล ได้จากค่าชี้กำลัง (Exponential) ของตัวแปร สุ่มแบบปกติ ที่ได้จากข้อ 1

สามารถเขียนโปรแกรมย่อยสับรูทีน LOGN ดังรูปที่ 3.9

SUBROUTINE LOGN(DMEAN,SIGMA,IK,XX) DOUBLE PRECISION XX,X,XL COMMON /SEED/IX CALL NORM(DMEAN,SIGMA,IK,XL)  $XX = EXP(XL)$ RETURN END

รูปที่ 3.9 แสดงโปรแกรมย่อยสับรูทีนที่ใช้ในการผลิตตัวแปรสุ่ม สอทนอรมอลที่ม'พาราม!.ตอร (*fib*,*a 1* )